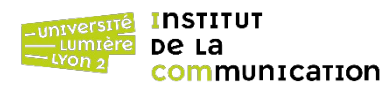

### **Exercice 1 : Création de base de données XML sous BaseX**

Soit un catalogue d'ouvrages stocké dans un document XML dont la structure hiérarchique est donnée cidessous. @ marque un attribut, \* indique une multiplicité « plusieurs » et ? une multiplicité « zéro ou un »

catalog . . . .book\* . . . .. . . .@id . . . .. . . .author . . . .. . . .title . . . .. . . .genre . . . .. . . .price . . . .. . . .publish\_date . . . .. . . .description . . . .. . . .onsale?

- 1 Télécharger le document XML suivant et le stocker localement. [https://eric.univ-lyon2.fr/jdarmont/docs/books.xml](http://eric.univ-lyon2.fr/jdarmont/docs/books.xml)
- 2 Lancer BaseX depuis le menu Démarrer de Windows ou grâce au paquetage JAR disponible à l'adresse suivante. <https://basex.org/download/>
- 3 Créer une nouvelle base de données uniquement avec le document books.xml (menu Database/New).

### **Exercice 2 : Requêtes XPath**

Les requêtes doivent être écrites dans l'éditeur (fenêtre en haut au centre, par défaut). Pour exécuter, une requête, utiliser les touches **Ctrl + Entrée** ou cliquer sur le triangle vert. Formuler les requêtes suivantes à l'aide d'expressions de chemin (uniquement ! pas de requêtes FLWOR pour l'instant).

- 1 Éléments book du document books.xml. Spécifier le chemin complet des éléments book.
- 2 Même question sans spécifier le chemin complet des éléments book.
- 3 Titres de tous les livres.
- 4 Identifiants de tous les livres.
- 5 Caractéristiques du 4<sup>e</sup> livre.
- 6 Titres des 5 premiers livres.
- 7 Titres des livres dont le genre est « Computer ».
- 8 Livres de genre « Computer » et coûtant moins de 40 €.
- 9 Livres actuellement en solde (c'est-à-dire, qui possèdent un élément onsale).
- 10 Titres et descriptions des livres écrits par Eva Corets.
- 11 Prix moyen des livres.
- 12 Titres des livres publiés en 2001.
- 13 Livre le plus cher du catalogue.

## **Exercice 3 : Plus de requêtes XPath !**

Télécharger l'extrait de données d'enchères réelles à l'adresse ci-dessous, créer dans BaseX une nouvelle base de données avec ce document et visualiser sa structure.

### [https://eric.univ-lyon2.fr/jdarmont/docs/auctions.xml](http://eric.univ-lyon2.fr/jdarmont/docs/auctions.xml)

Formuler ensuite les requêtes suivantes avec XPath.

- Nombre d'enchères (*listing*).
- Nombre d'enchérisseurs (*bidder\_name*).
- Nombre d'enchérisseurs distincts.
- Noms et évaluations (*seller*\_*rating*) de tous les vendeurs (*seller\_name*).
- Évaluation la plus basse (ne pas tenir compte des nouveaux vendeurs).
- Noms des vendeurs ayant l'évaluation la plus basse.
- Objets avec un processeur (CPU) Celeron.
- Nombre moyen d'enchères (*num\_bids*).
- Information à propos des objets sans élément mémoire (*memory*) spécifié.
- Plus haute enchère (*current\_bid*).

# **Correction**

```
(: Exercice 2 :)
(: 1 :)
doc("books.xml")/catalog/book
( : 2 : )//book
(: 3 :)
//title
( : 4 : )\lambda/data(@id)
( : 5 : )//book[4]/*
( : 6 : )//book[position() <= 5]/title
( : 7 : )//book[genre = "Computer"]/title
( : 8 : )\lambda/book[genre = "Computer" and price < 40]
( : 9 : )//book[onsale]
( : 10 : )\frac{1}{2}/book[author = "Corets, Eva"]/title |
//book[author = "Corets, Eva"]/description
( : 11 : )avg(//price)
( : 12 : )//book[year-from-date(publish_date) = 2001]/title
(: 13 :)
//book[price=max(//price)]
(: Exercice 3 :)
( : 1 : )count(//listing)
( : 2 : )count(//bidder_name)
(: 3 :)
count(distinct-values(//bidder_name))
( : 4 : )//seller_info
( : 5 : )min(//seller_info[seller_rating != "new"]/seller_rating)
```

```
(: 6 :)
//seller_info[seller_rating != "new" and seller_rating = 
min(//seller_info[seller_rating != "new"]/seller_rating)]/seller_name
(: 7 :)
//item_info[contains(cpu, "Celeron")]
(: 8 :)
avg(//num_bids)
(: 9 :)
//item_info[memory = ""]
( : 10 : )max(//auction_info/number(replace(substring-after(current_bid, "$"), ",", "")))
```